If you already have your library in a simple spreadsheet, it's likely that it can be used to load data into MusicLibrarian, which can save you a lot of typing!

The data-load isn't something you can do yourself – you'll need to contact the ML team to arrange this. However there are a number of things you can do to prepare a version of your spreadsheet for loading.

# **File format**

The spreadsheet should contain a single tab (or sheet) and be saved in *csv* format (You should find an option to save to **.csv** format in your spreadsheet program).

# **Data columns**

The spreadsheet can contain columns for the following data-fields

- Title
- Composer(s)
- Arranger(s)
- Lyricist(s)
- Editor(s)
- Publisher
- Set identifier
- Storage/Shelf location
- Duration
- *Category\**
- *Attributes\**

Some of the columns need the data in a particular format.

### **Composer / Arranger / Lyricist / Editor**

Use separate columns for Composer, Arranger, Lyricist and Editor.

The names should be in one of the following formats:

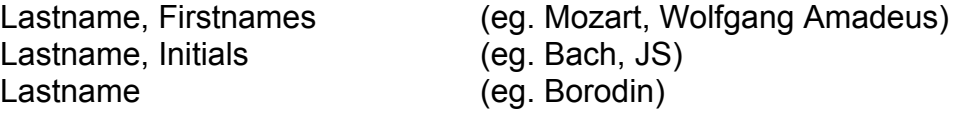

If there's more than one name, then they should be separated by a forward-slash

Eg.

Lennon, John / McCartney, Paul

# **Category**

Every piece is MusicLibrarian needs a *category*. This is usually something which describes the combination of instruments or voices used.

Choirs might use categories like *SATB*, *SSAA*

Other groups might use categories like *String Quartet, Concert Band, Wind Quintet, Orchestra, Orchestra & Choir*

It's not unusual for all the pieces in a library to have the same category, eg *Brass Band*

### **Duration**

This uses the format *minutes.seconds* eg 6.10 for 6 minutes 10 seconds.

#### **Other columns**

Many librarians use extra columns on their spreadsheet to add other information about the pieces. For example

Christmas, March, Medley, Folk Song, Vocal Solo, Trumpet feature

You might also have a column which shows a difficulty rating or grading

Medium, Difficult, Grade 1, Grade 2

In MusicLibrarian, these can be created as *attributes*. You can create as many as you like and assign as many as you like to each piece. They can be used in searches in MusicLibrarian.

Email a copy of your spreadsheet to *[webmaster@musiclibrarian.net](mailto:webmaster@musiclibrarian.net)* to discuss more about loading your data.